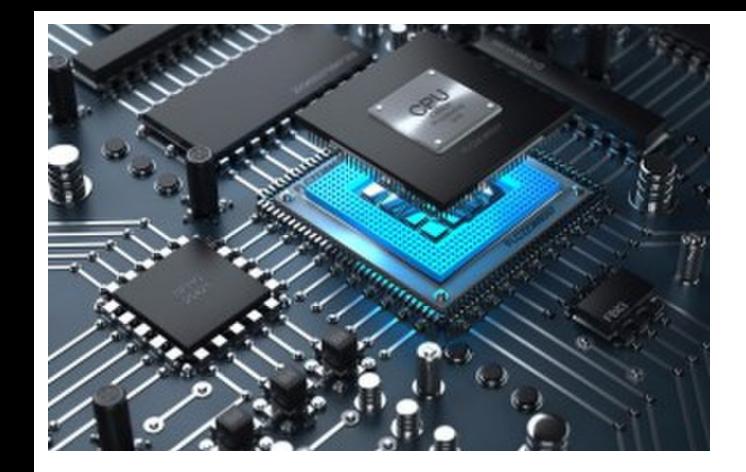

# CPU Datapaths 2: Single Cycle

**CS 154: Computer Architecture Lecture #12 Winter 2020**

Ziad Matni, Ph.D. Dept. of Computer Science, UCSB

### Administrative

- Talk next week must attend
	- Details to follow

## Reviewing Your Midterm Exams

- You can review your midterm with a TA during office hours
	- *Last name*: **A thru L George T. Tu 10:30 am – 12:30 pm**
	- *Last name*: **M thru Z Sid S. Mo 3:00 pm – 5:00 pm**
	- If you can't go to these o/hs, you can see me instead, but let me know *many days ahead of time* first so I can get your exam from the TA…
- When reviewing your exams:
	- Do **not** take pictures, do not copy the questions
	- TA cannot change your grade
		- If you have a legitimate case for grade change, the prof. will decide
		- Legitimate = When we graded, we added the total points wrong
		- Not legitimate = Why did you take off *N* points on this question????

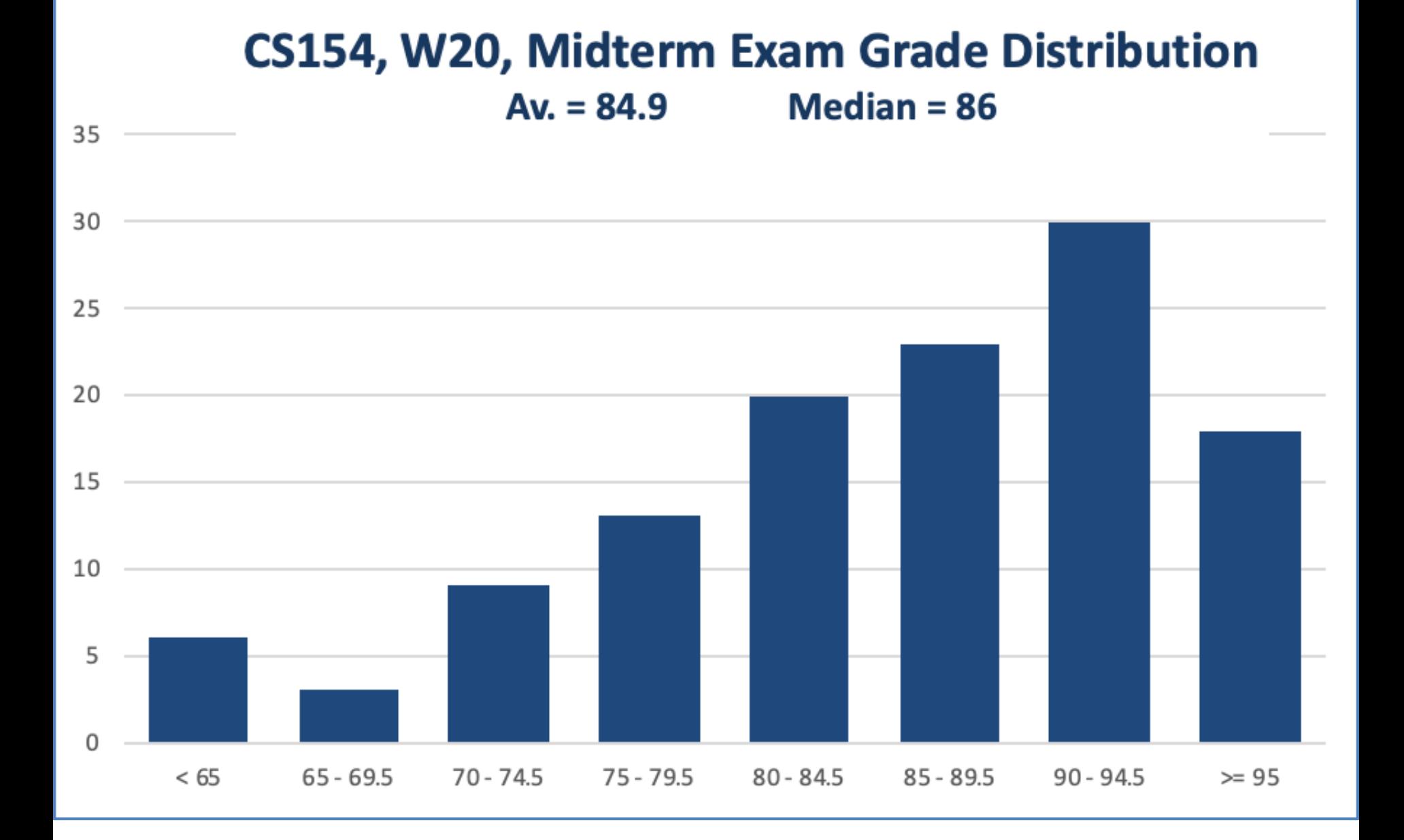

### Lecture Outline

- A Simplified Datapath for all Instructions
	- Single Cycle

- ALU Design and Control
	- FYI: **Read the appendix section B.5 (pp. B-26 thru B-38)**  for review / reference

## Load/Store Instructions

• Read register operands

```
includes lw, sw
e.g.: lw $t0, 4($sp)
```
- Calculate address using 16-bit offset (immediate)
	- First take the offset and sign-extend it to 32-bits
	- Then use ALU
- Load: Read memory and update register
- Store: Write register value to memory

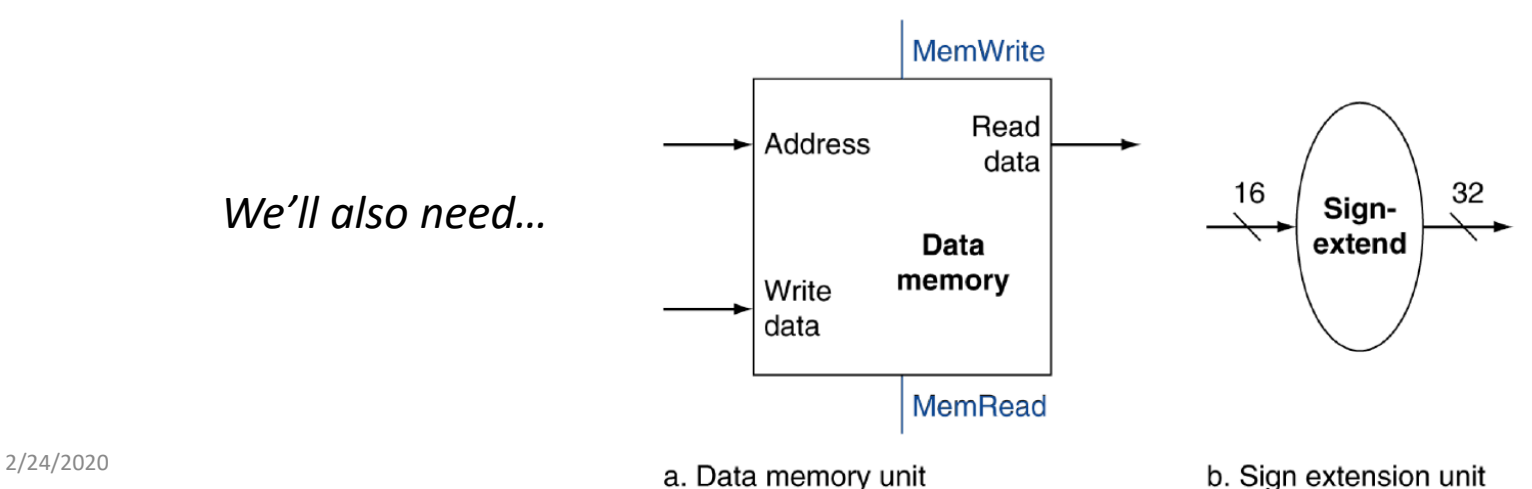

## Branch Instructions

• Read register operands

*includes beq, bne e.g.: beq \$t1, \$t2, Label*

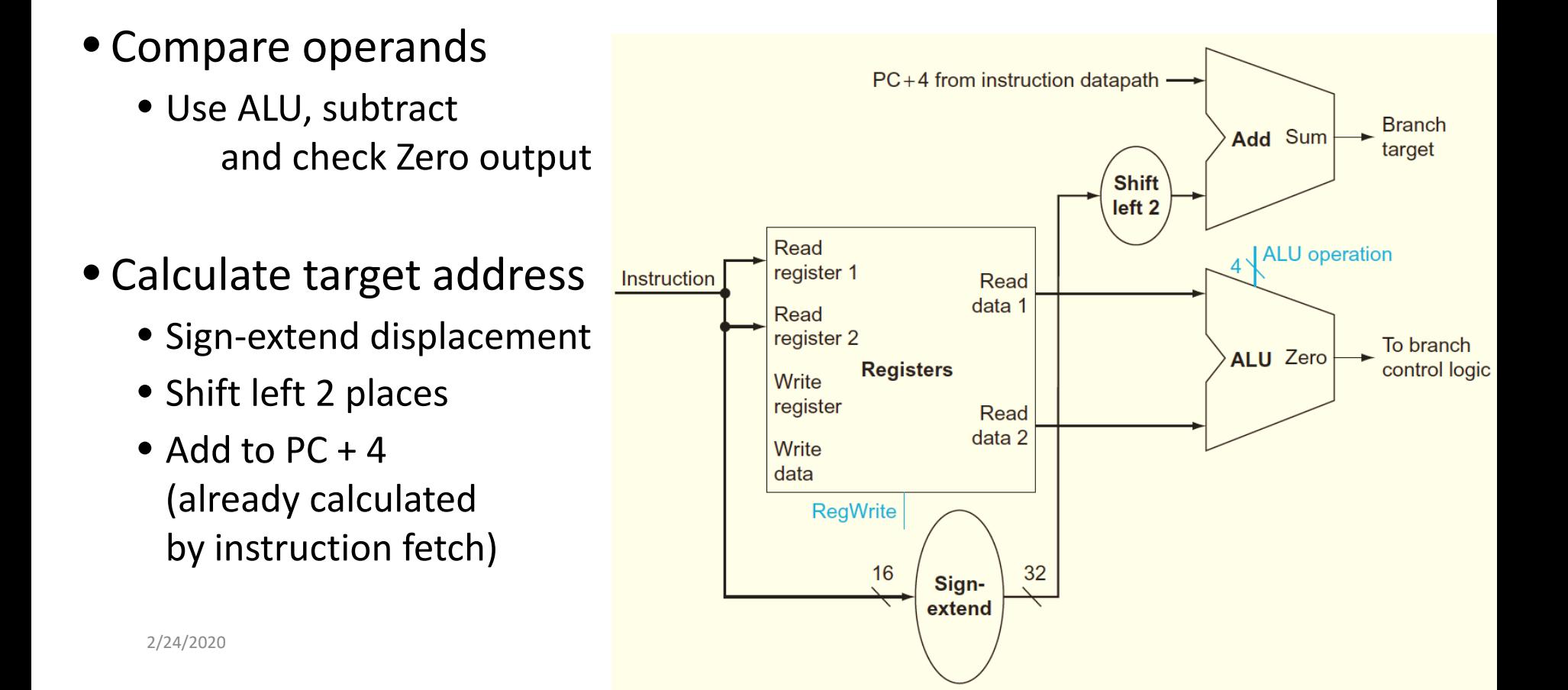

## Putting the Elements Together

- These "simple" data paths perform **one** instruction in **one** clock cycle
	- Each datapath element can only do one function at a time
	- Hence, we need separate instruction and data memories
	- In the next lesson(s), we will see how we can perform parallel-like processing, i.e. pipelining
- •Use multiplexers where alternate data sources are used for different instructions

#### **EXAMPLE: sub \$t0, \$t1, \$t2**  $R[rd] = R[rs] - R[rt]$

# R-Type / Load/Store Datapath

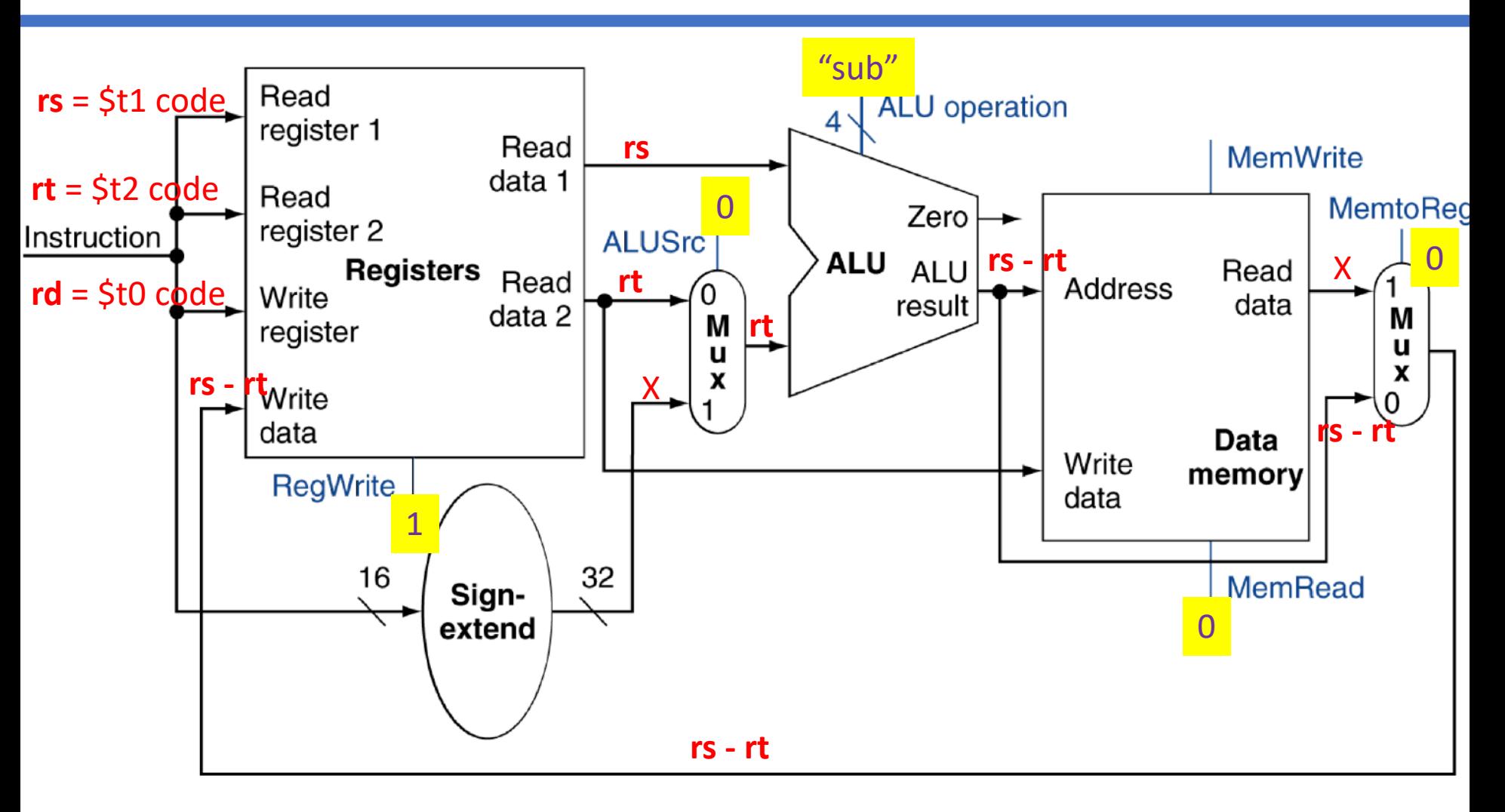

#### **EXAMPLE:**

## R-Type / Load/Store Datapath

**sw \$t0, 0(\$t1)** R[rs]+SignExtImm = R[rt]

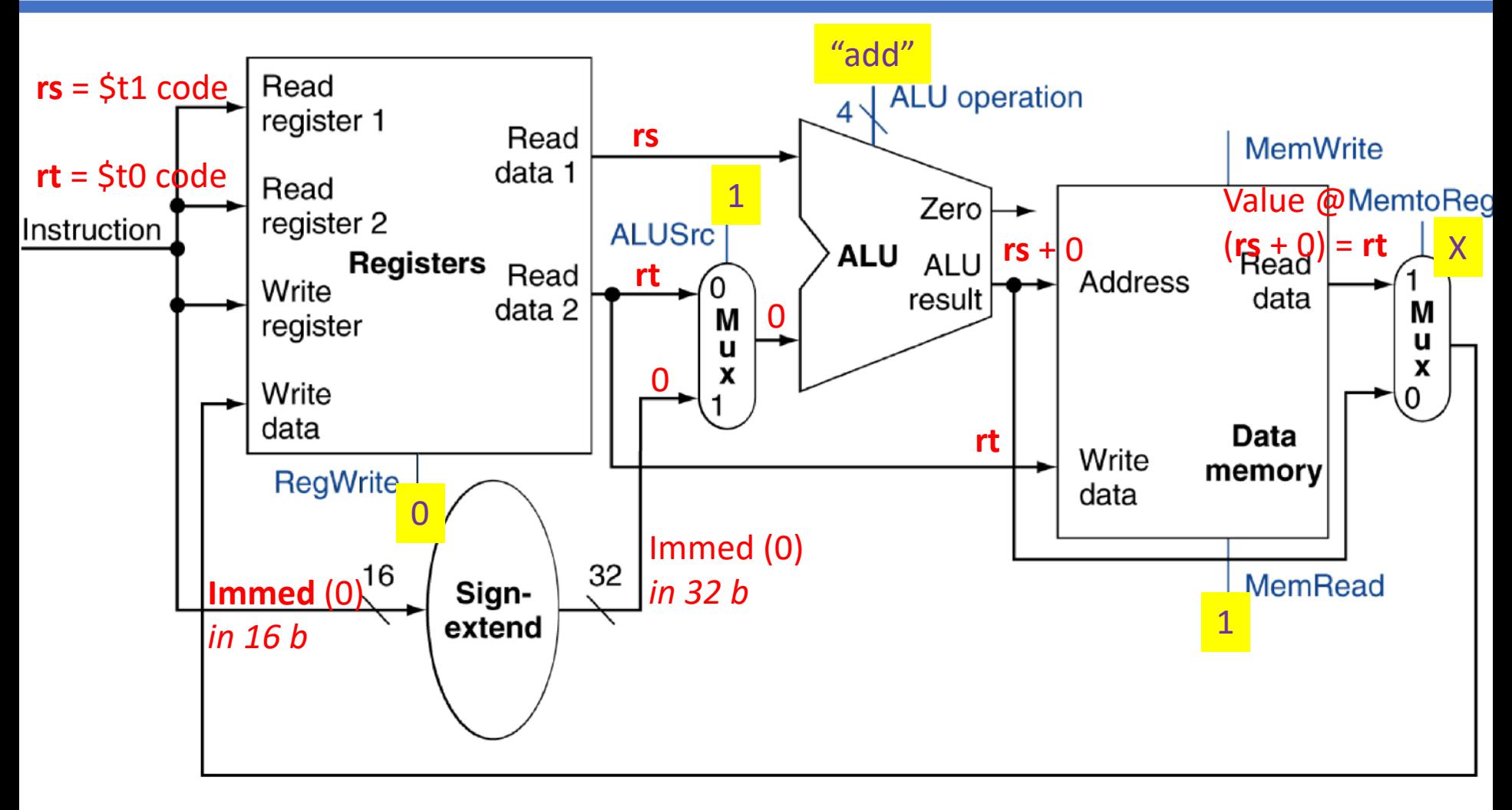

#### **EXAMPLE:**

# R-Type / Load/Store Datapath

**lw \$t0, 0(\$t1)** R[rt] = R[rs]+SignExtImm

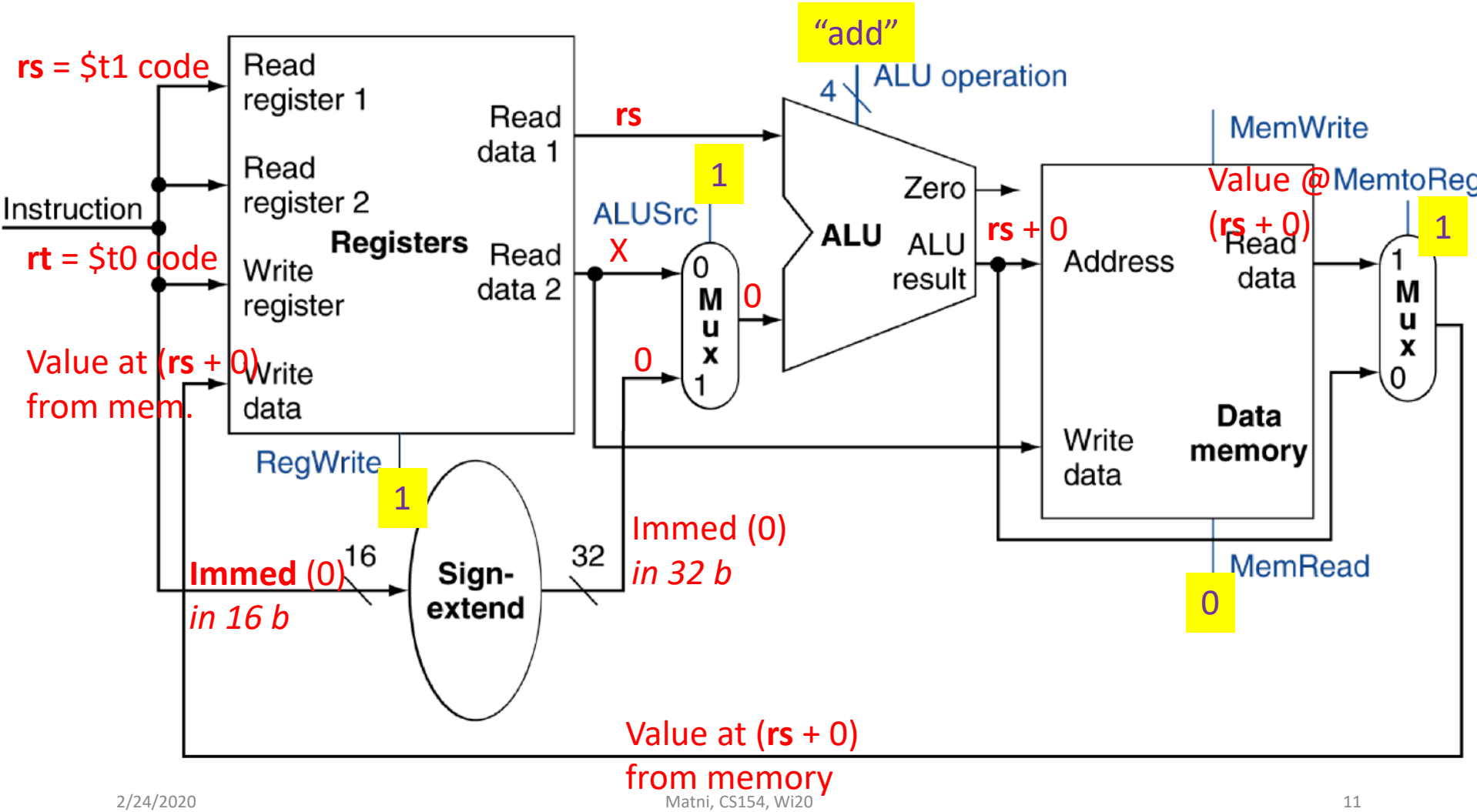

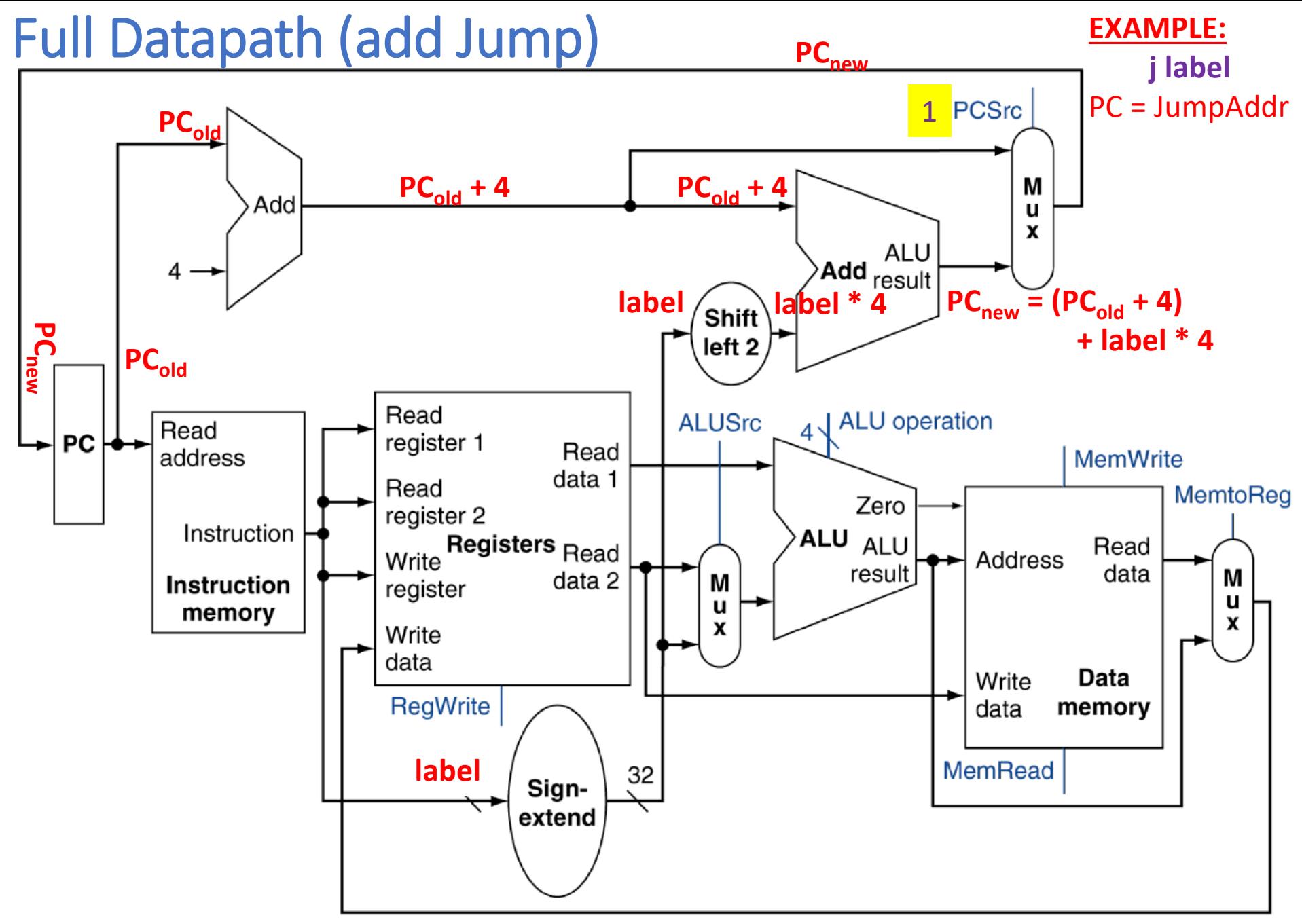

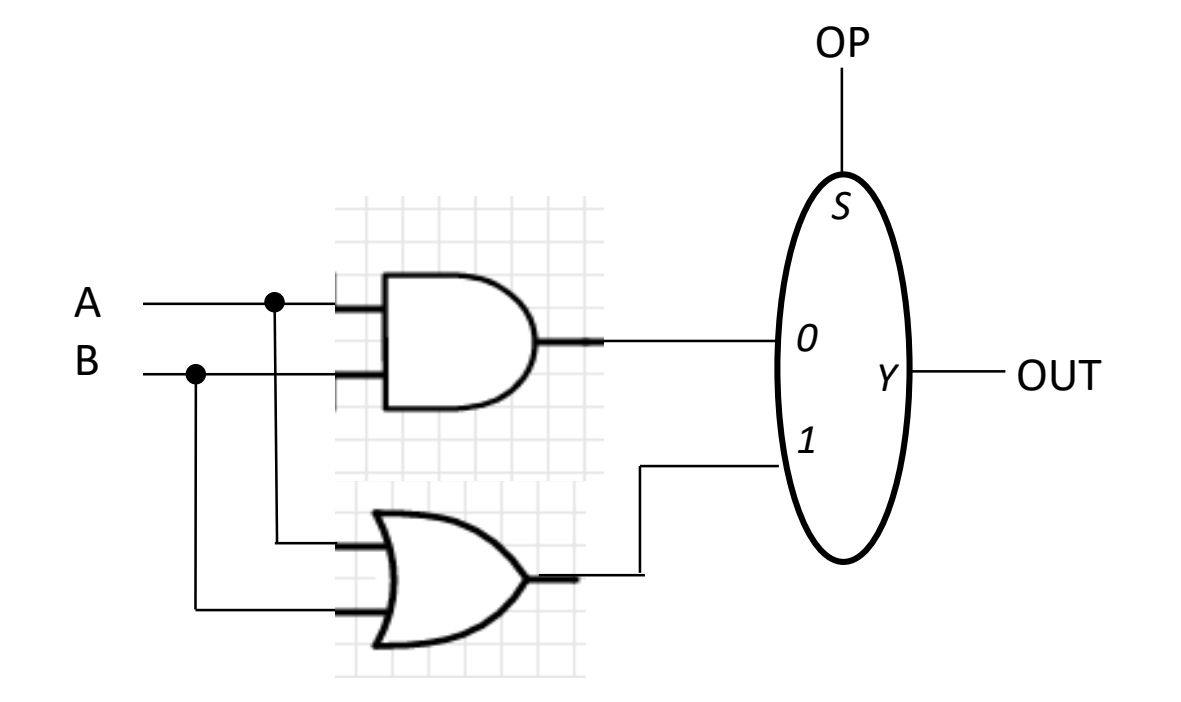

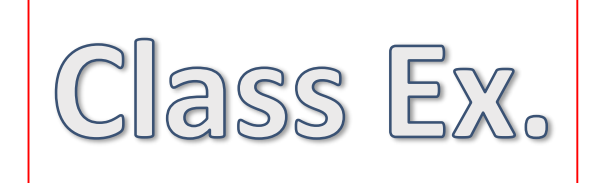

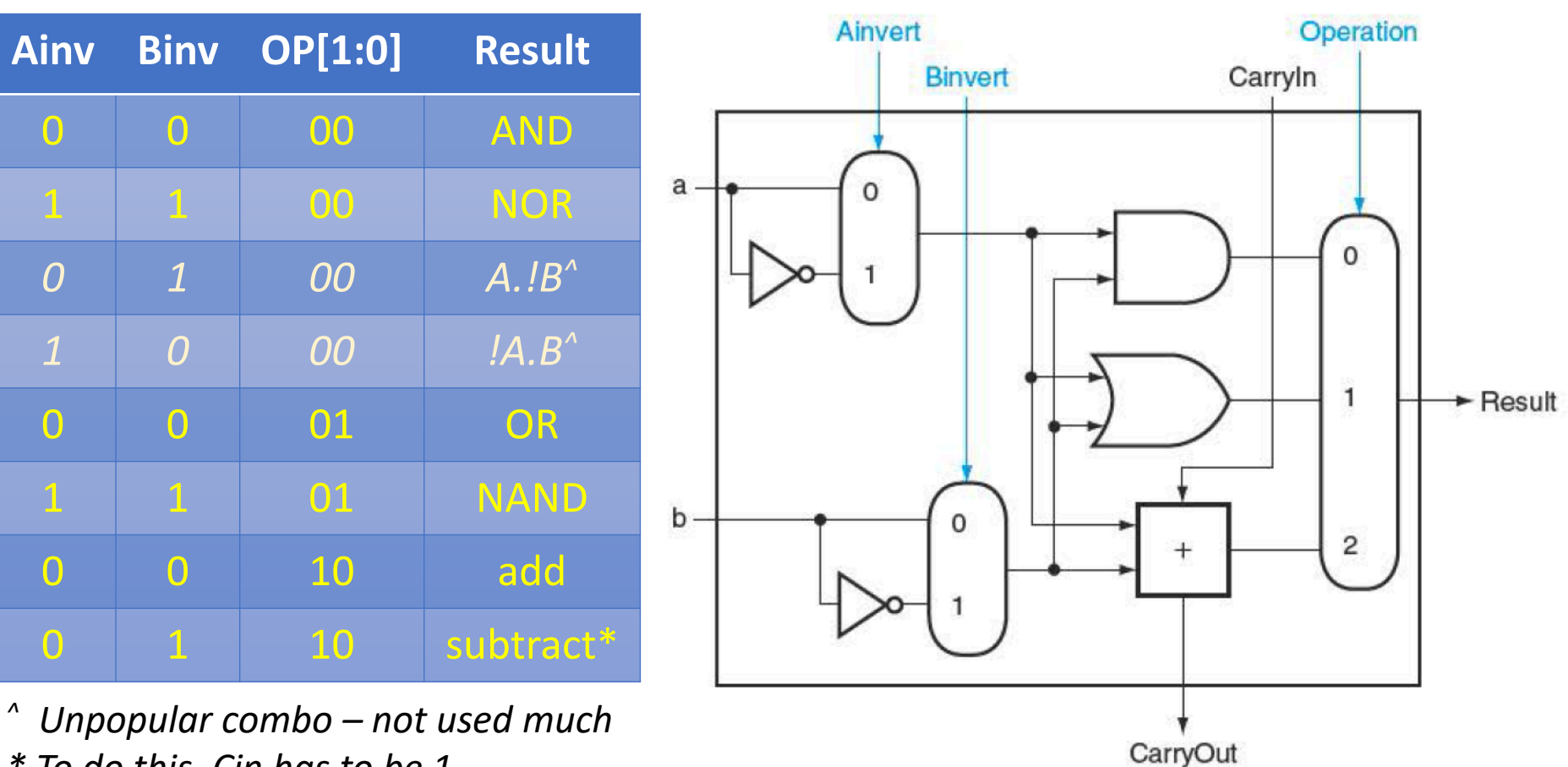

*\* To do this, Cin has to be 1*

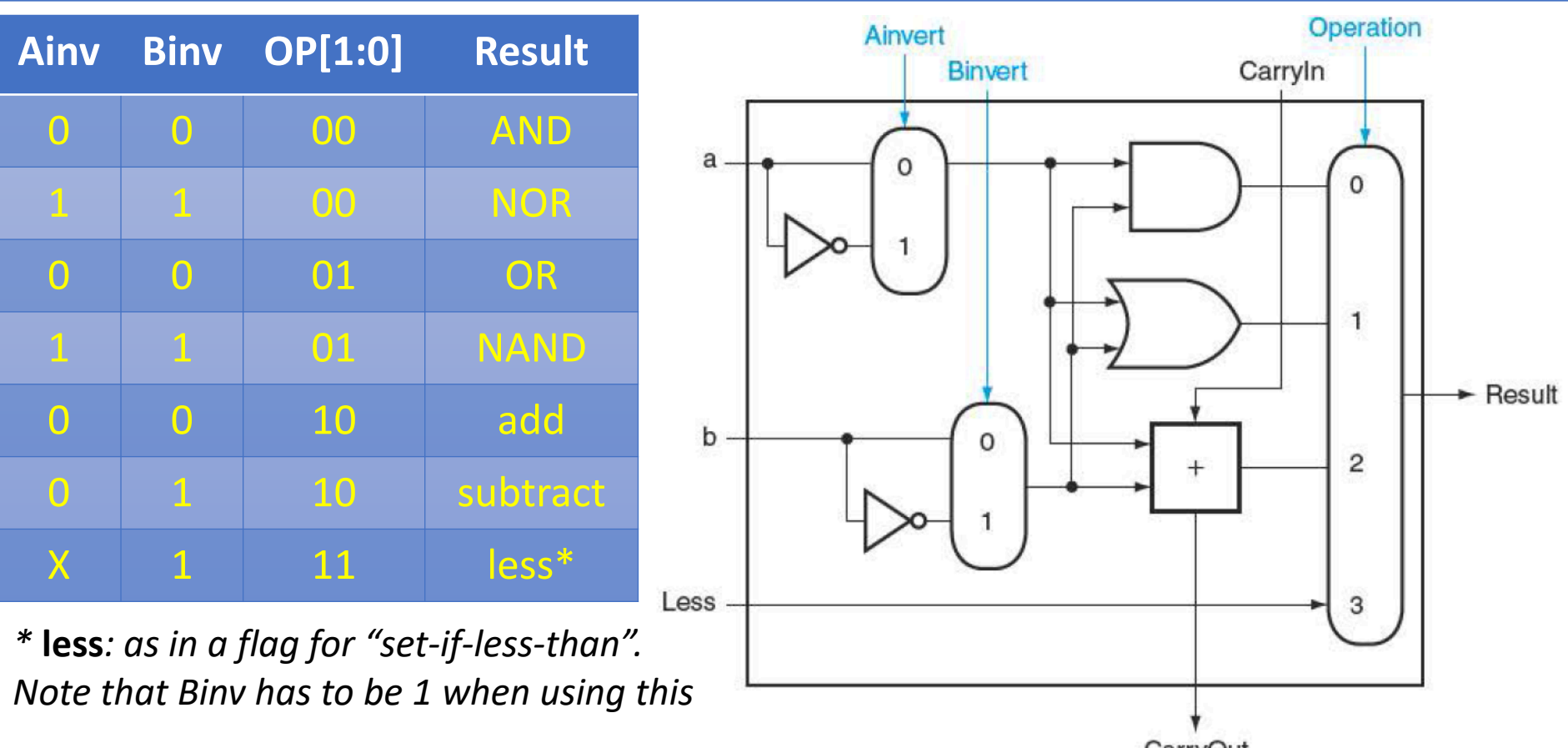

CarryOut

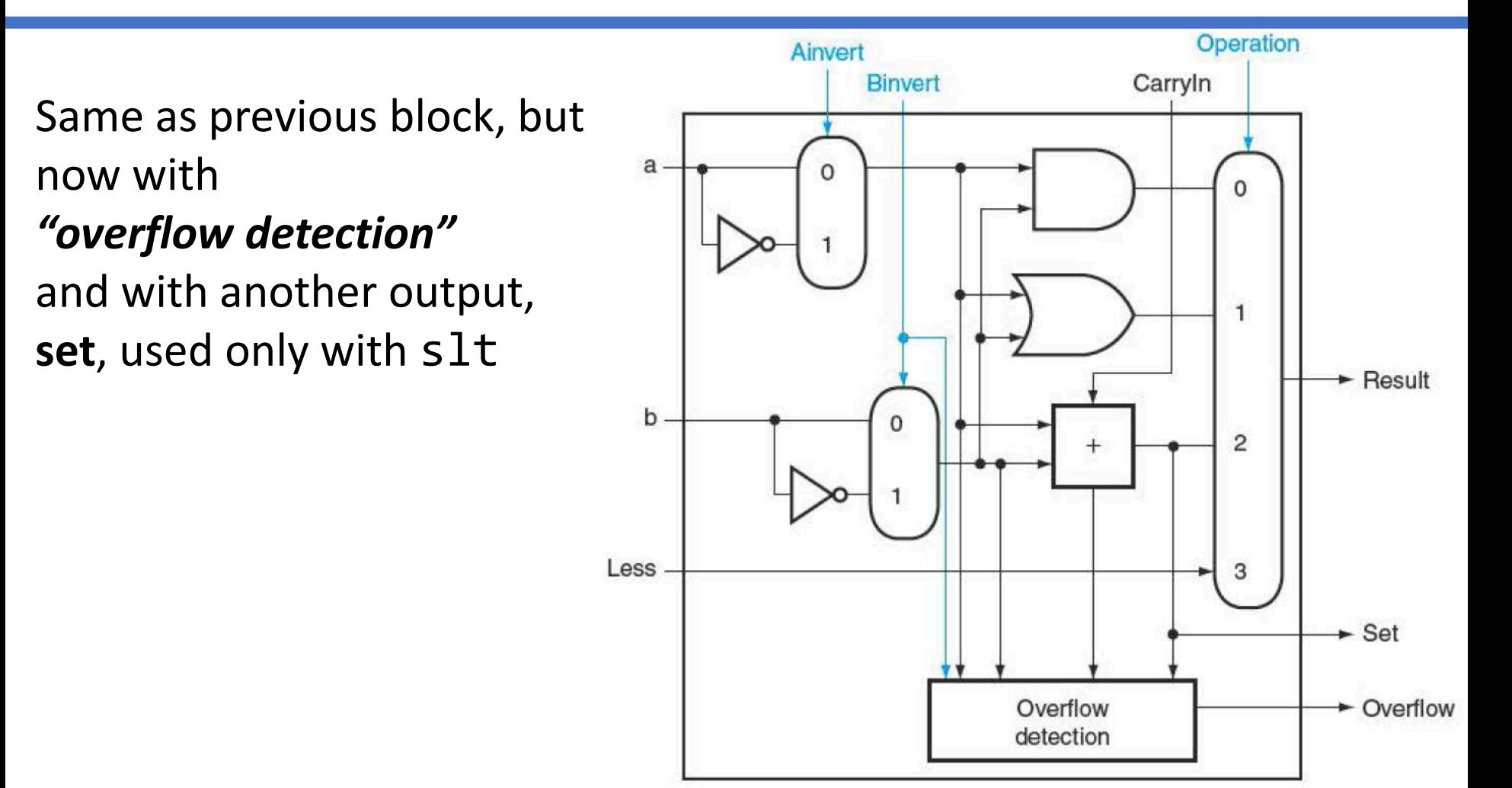

#### **A 32-bit ALU Using 1-bit ALUs as building blocks**

#### *Important Notes/Observations:*

- **1. slt** and *overflow* are decisions made in bit 31 (MSB)
- 2. Bits **CarryIn** and **Binvert** work the same way (redundant) and so can be combined into one bit called **Bnegate**
- 3. To support branching ops, we need an "equality" function. This can be done by doing subtraction and seeing if the result is zero (i.e.  $a = b \leftrightarrow a - b = 0$ )

So, we need an output that says "the answer at the Result is Zero". Best done as:

 $Zero = (Result1 + Result2 + ... + Result31)$ 

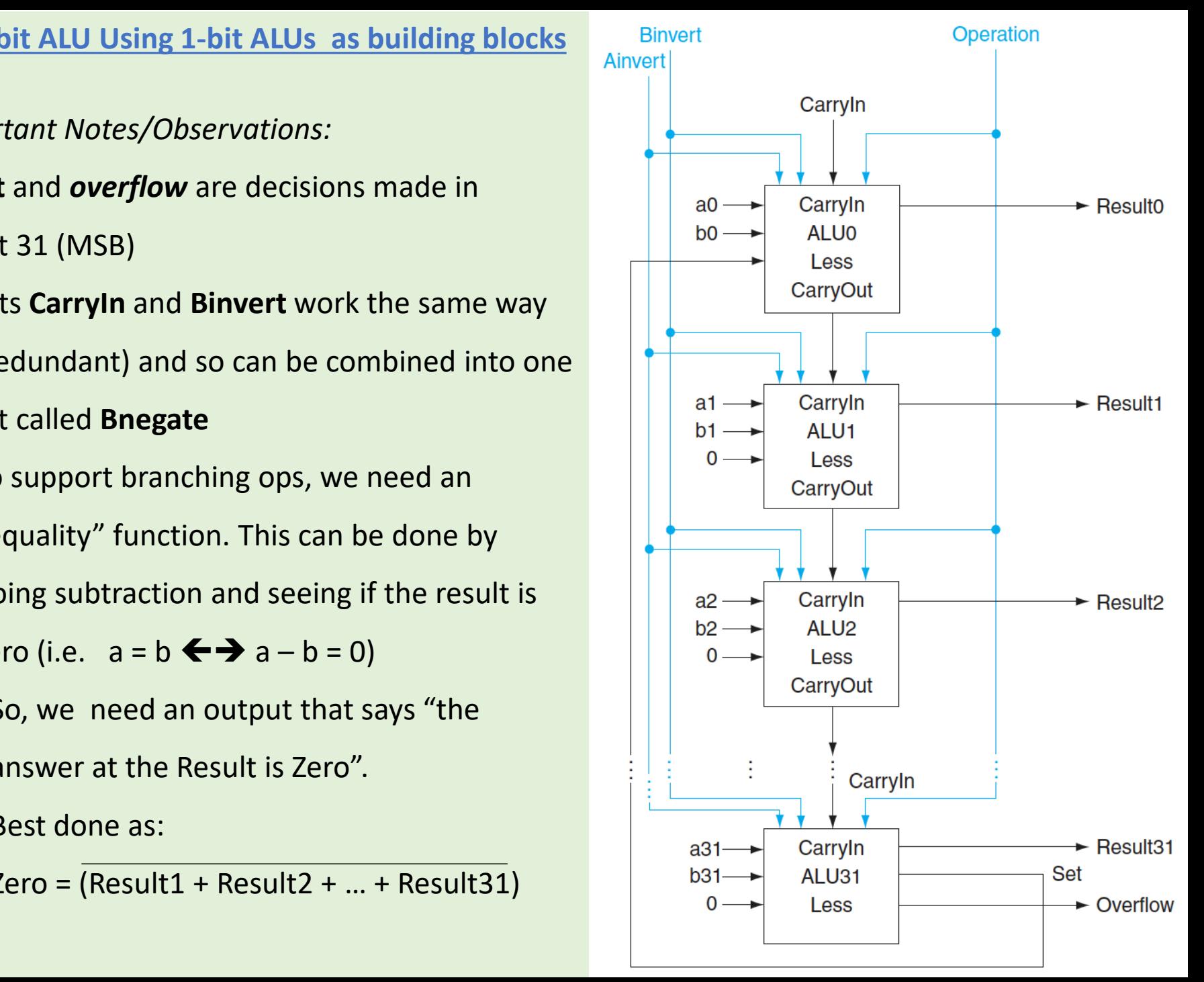

### MIPS ALU Control

#### **ALU when used for**

- Load/Store: F = add
- Branch: F = subtract
- R-type: F depends on funct field
- **ALU\_CONTROL[3:0]** is **Ainv**, **Bnegate**, **OP1**, **OP0** (in that order)

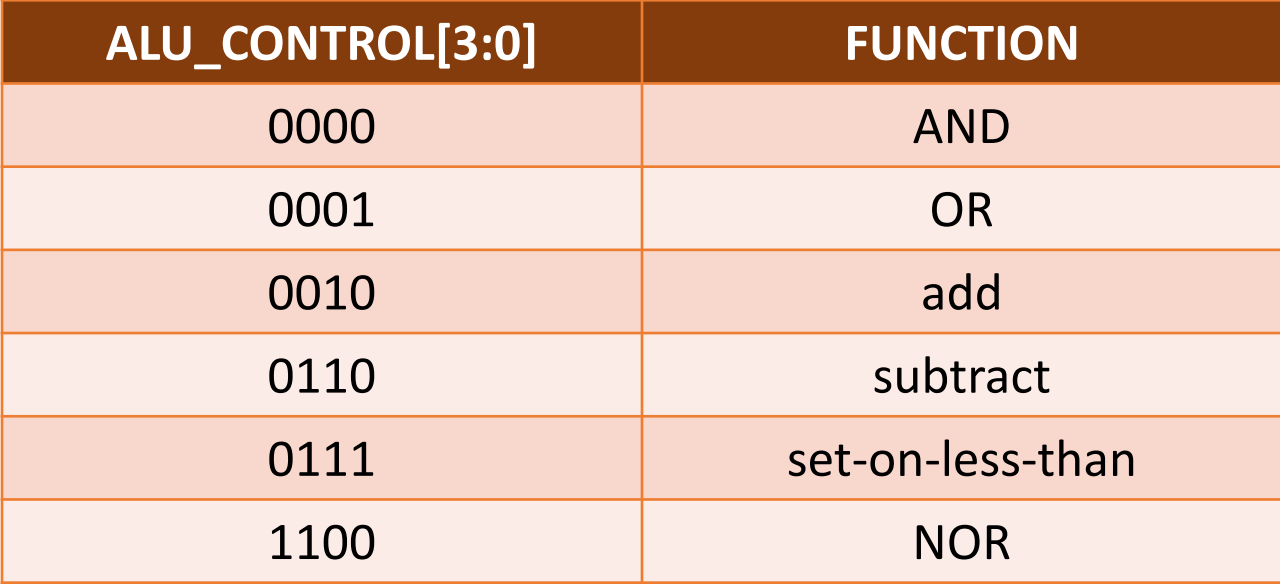

## Generating the ALU\_Control

- We get **ALUOp** from a decode of the **opcode** field of the instruction
- We can further refine choices by looking at **funct** field

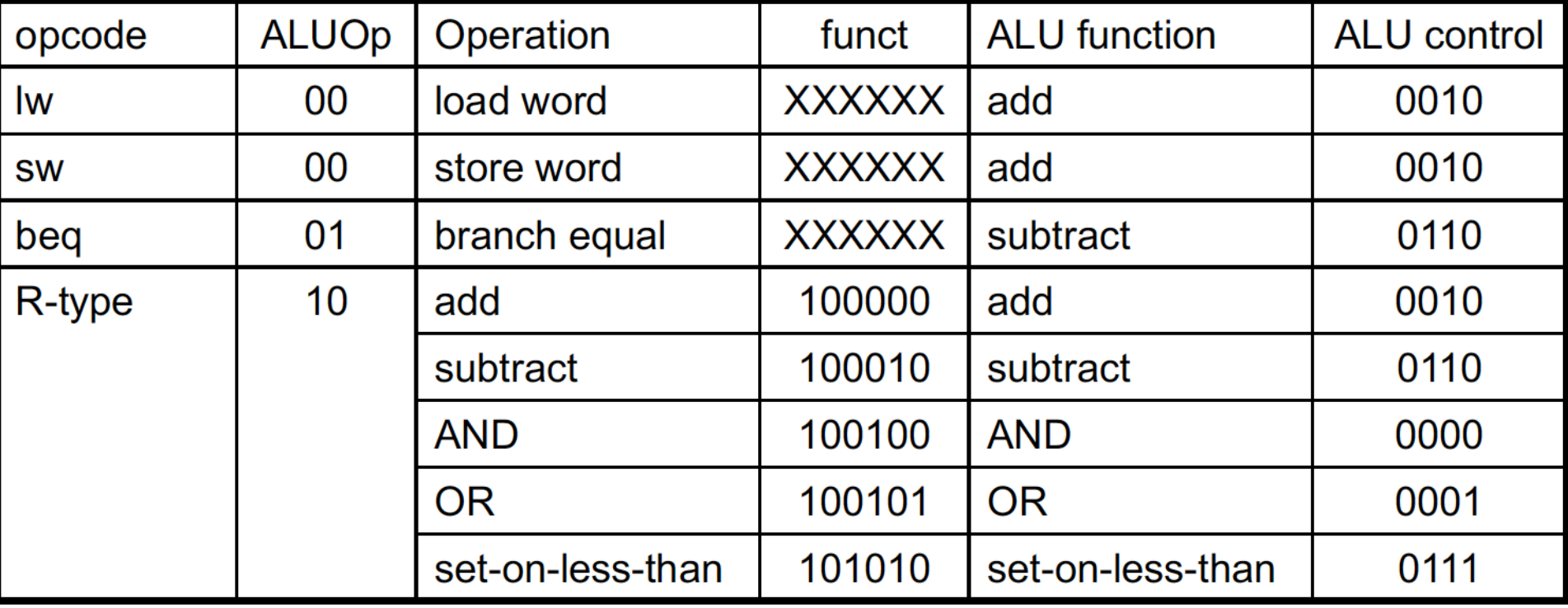

## The Main Control Unit

### • Control signals derived (i.e. decoded) from instruction

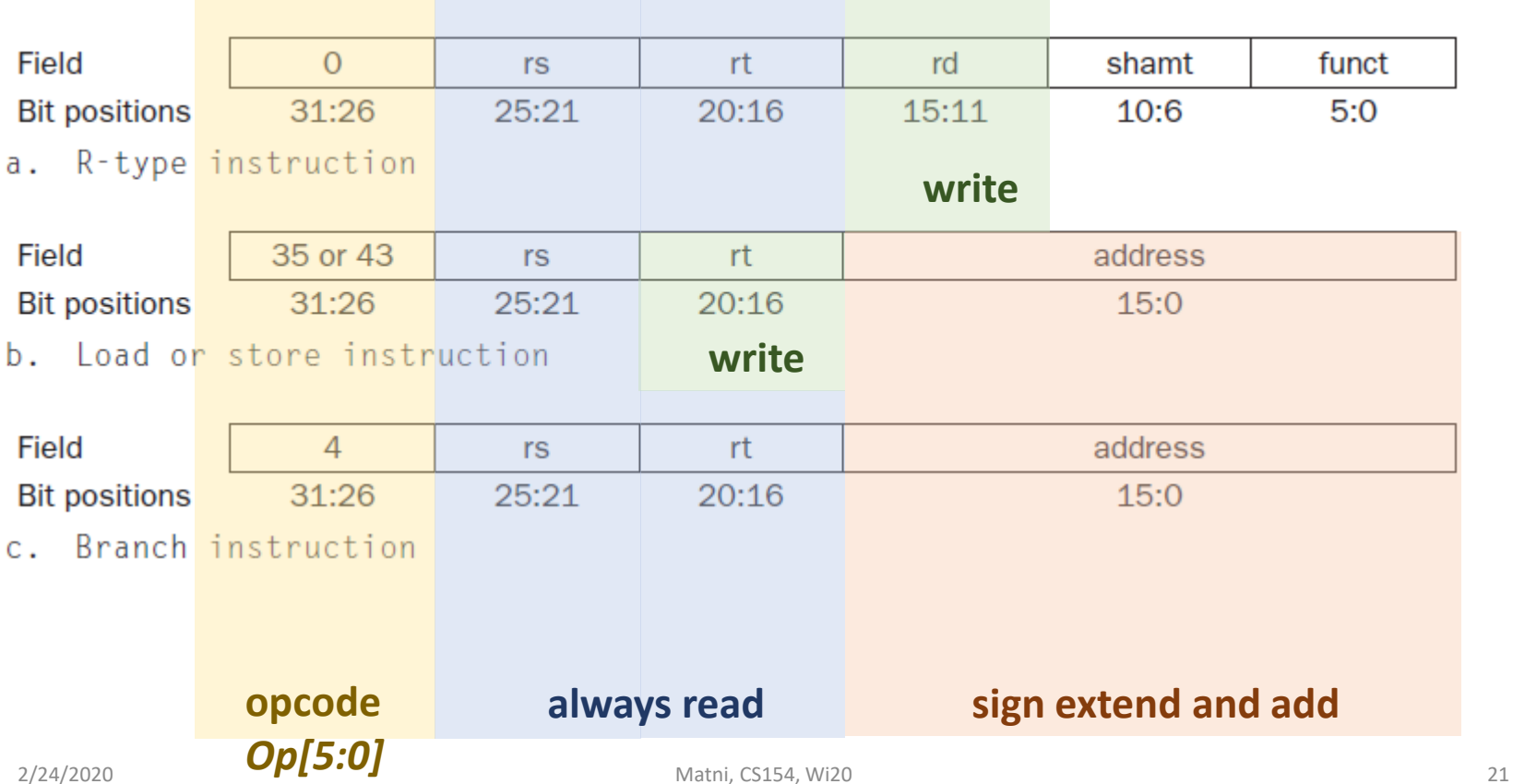

## Full Datapath showing 7 Control Signals

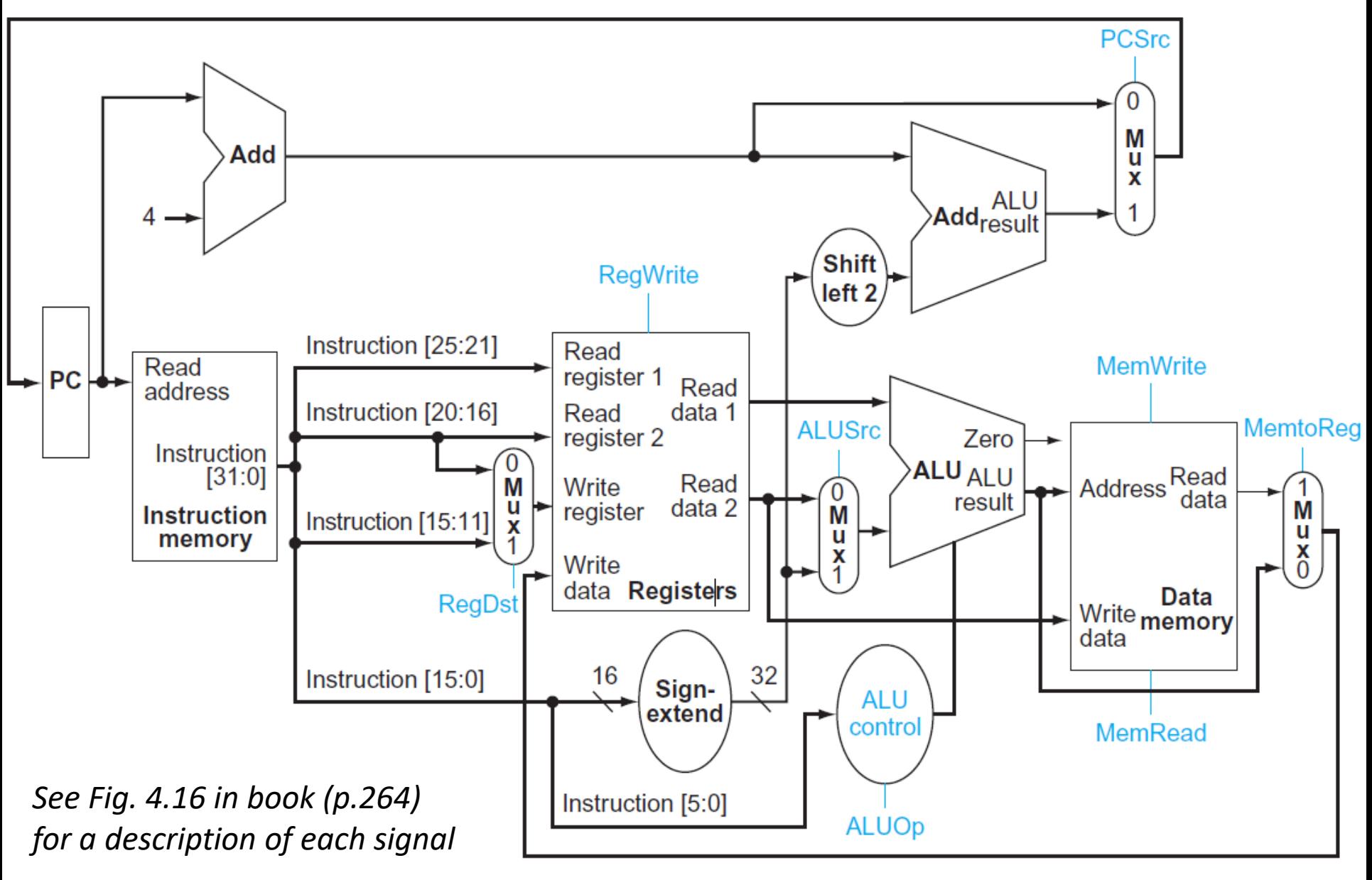

### YOUR TO-DOs for the Week

•Lab 6 due soon…

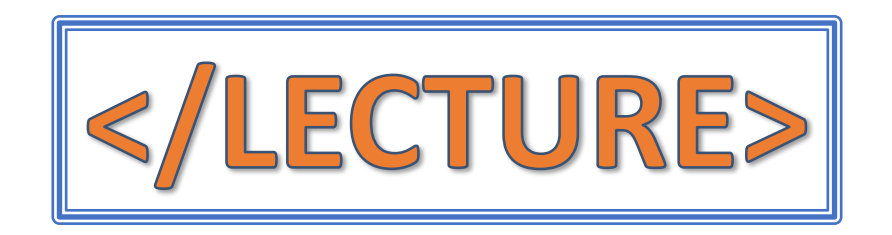